#### **last time**

inode-based filesystem

inode: all info about files except name directory entires specify index in inode array

direct and indirect and double-indirect…pointers to data blocks small files: only direct pointers in inode array indirect pointers to blocks for b

extents

store (4, 5) instead of 4, 5, 6, 7, 8, 9 problem: need to allocate contiguous sets of blocks

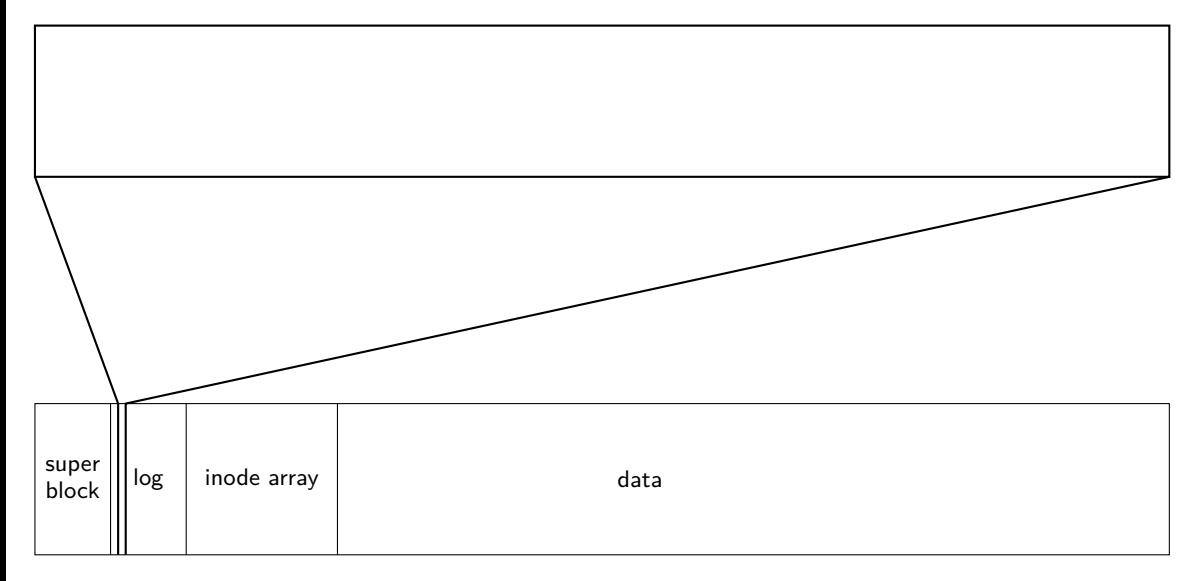

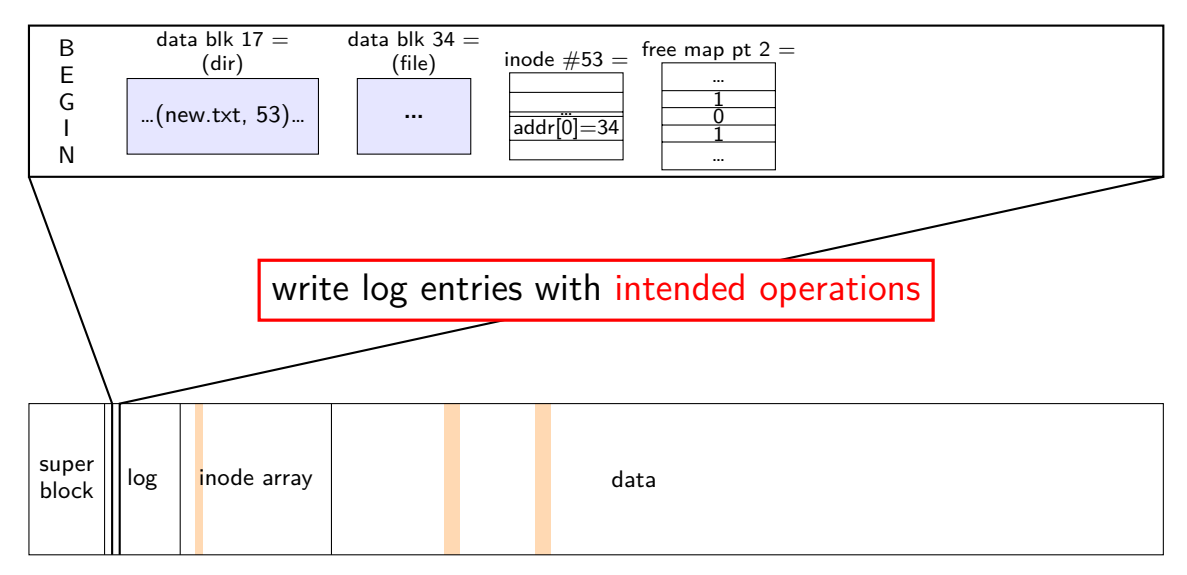

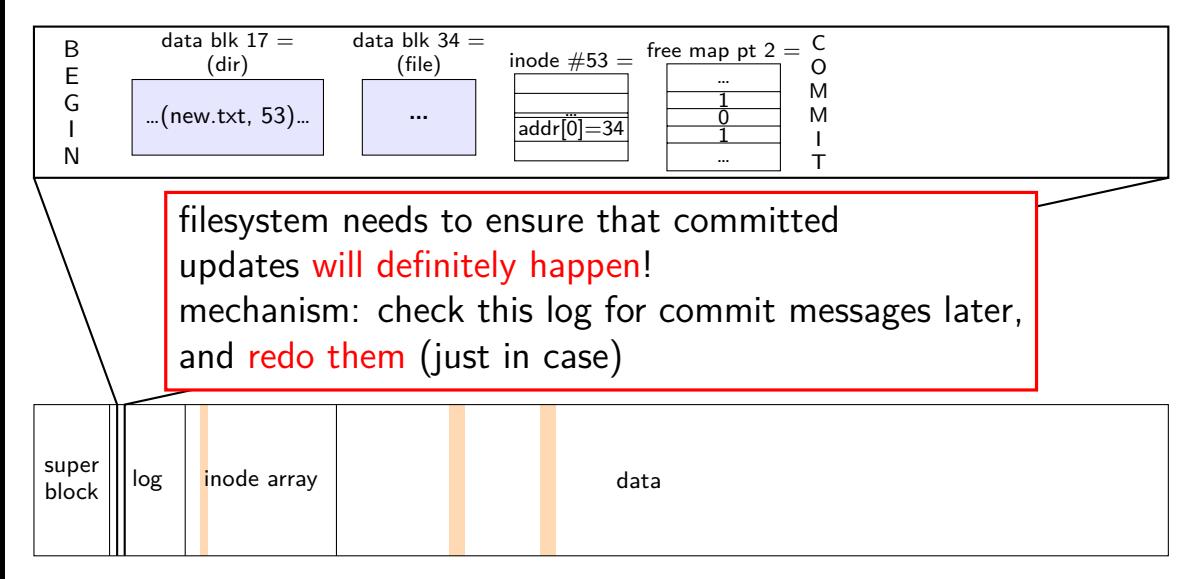

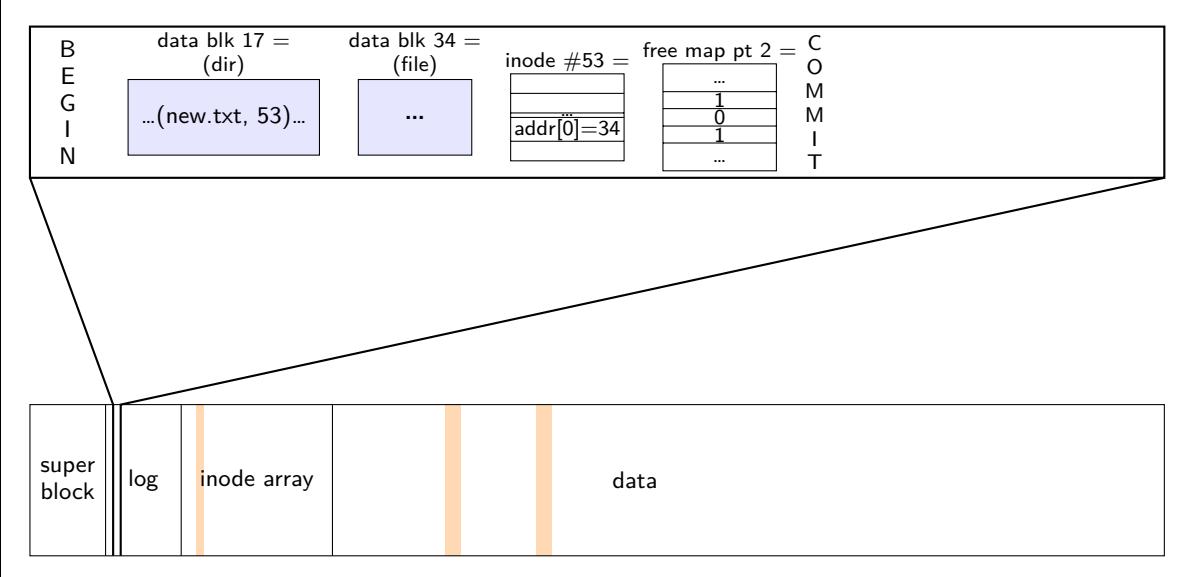

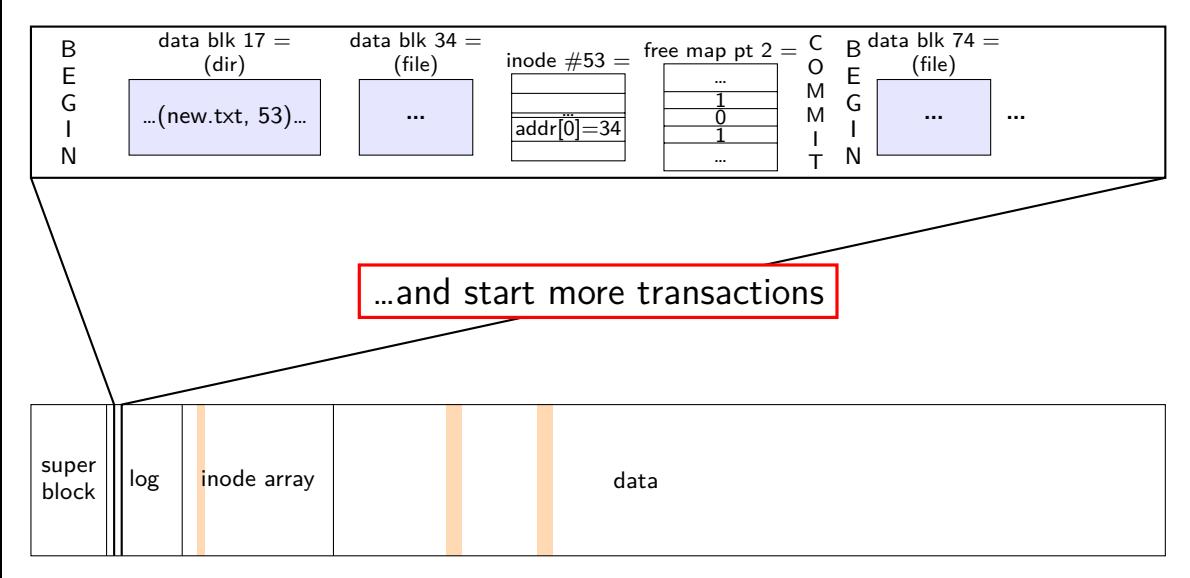

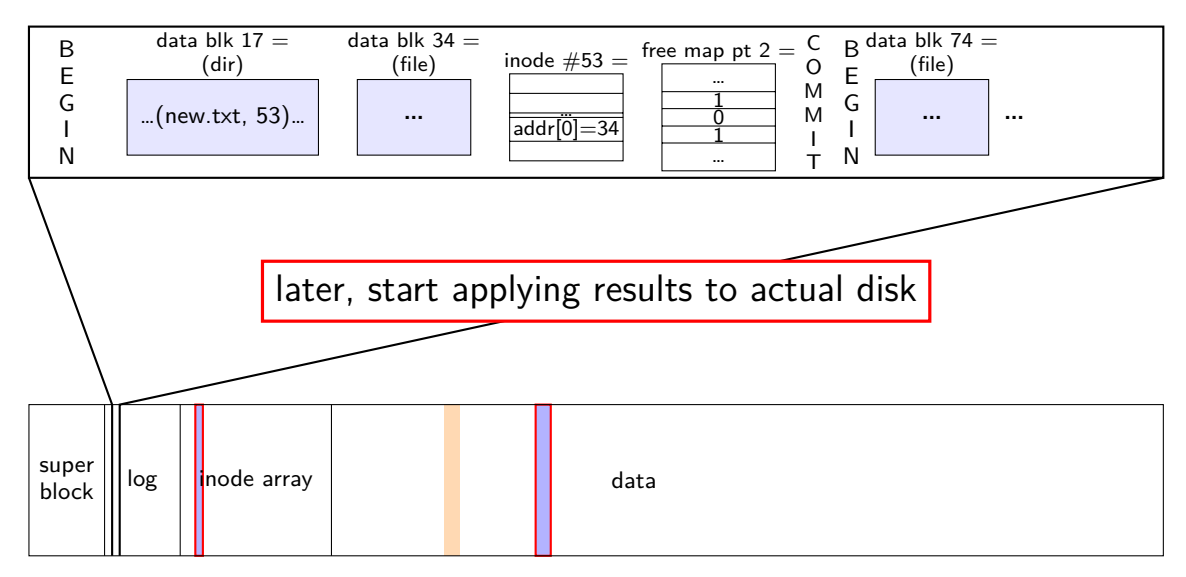

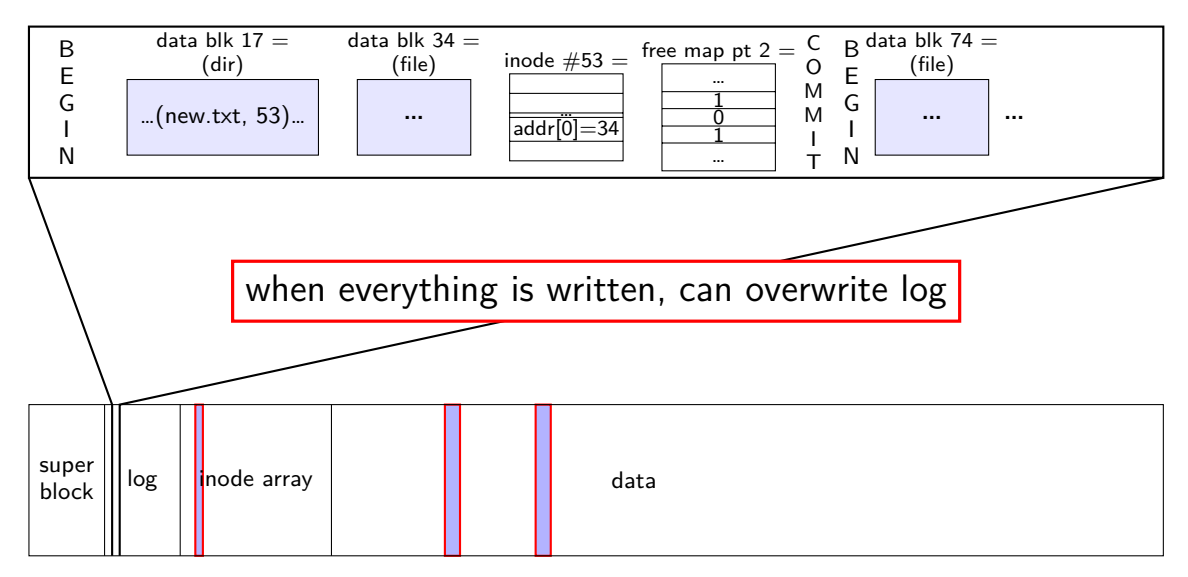

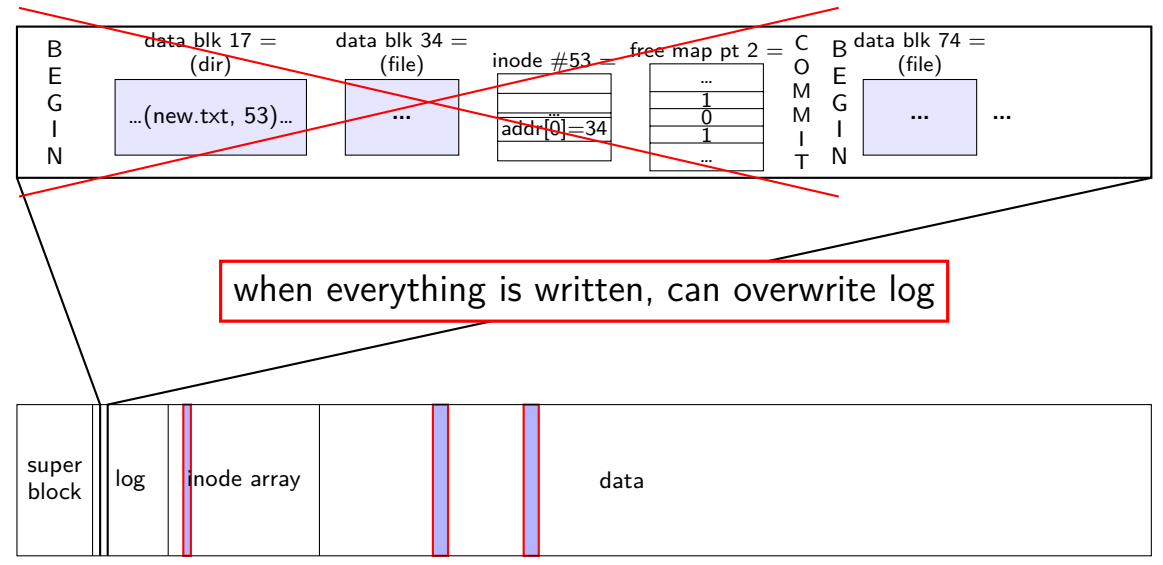

normal operation

write to log transaction steps:

data blocks to create direcotry entry, inode to write directory inode (size, time) update

write to log "commit transaction" in any order:

> update file data blocks update directory entry update file inode update directory inode

reclaim space in log "garbage collection"

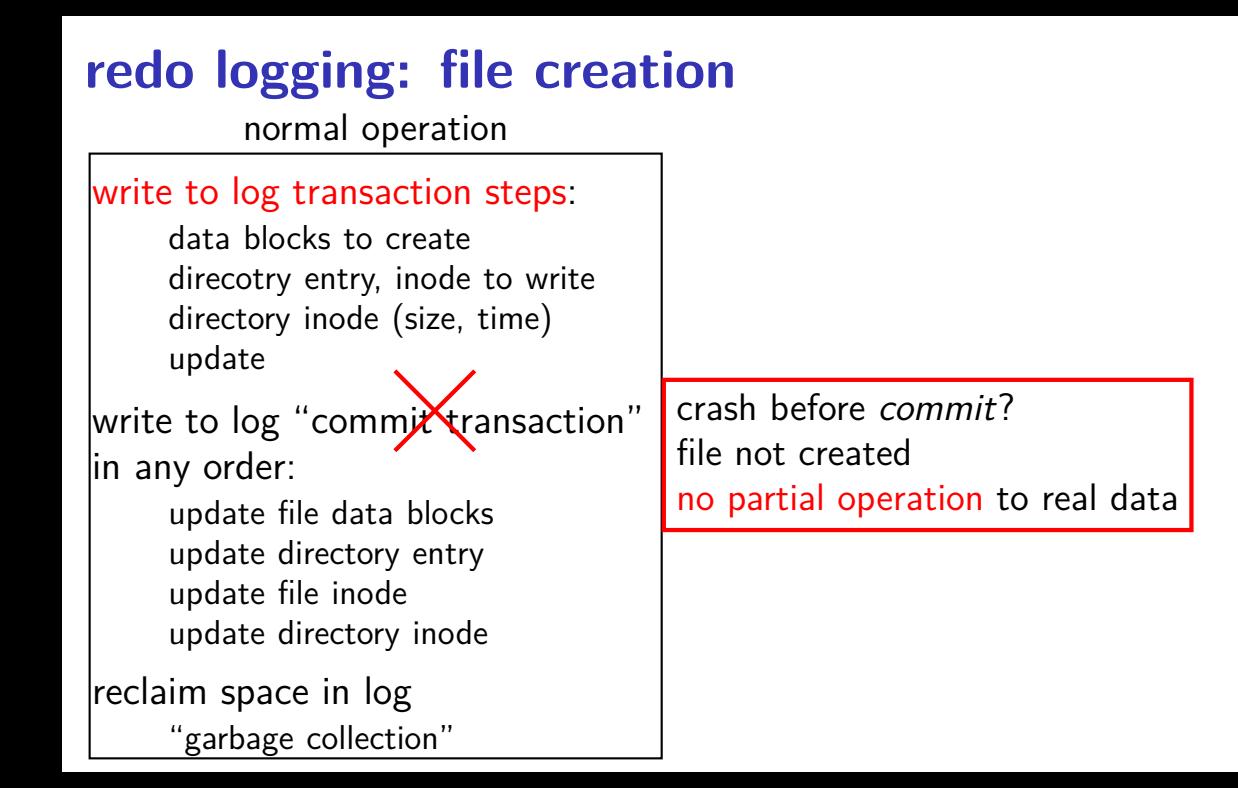

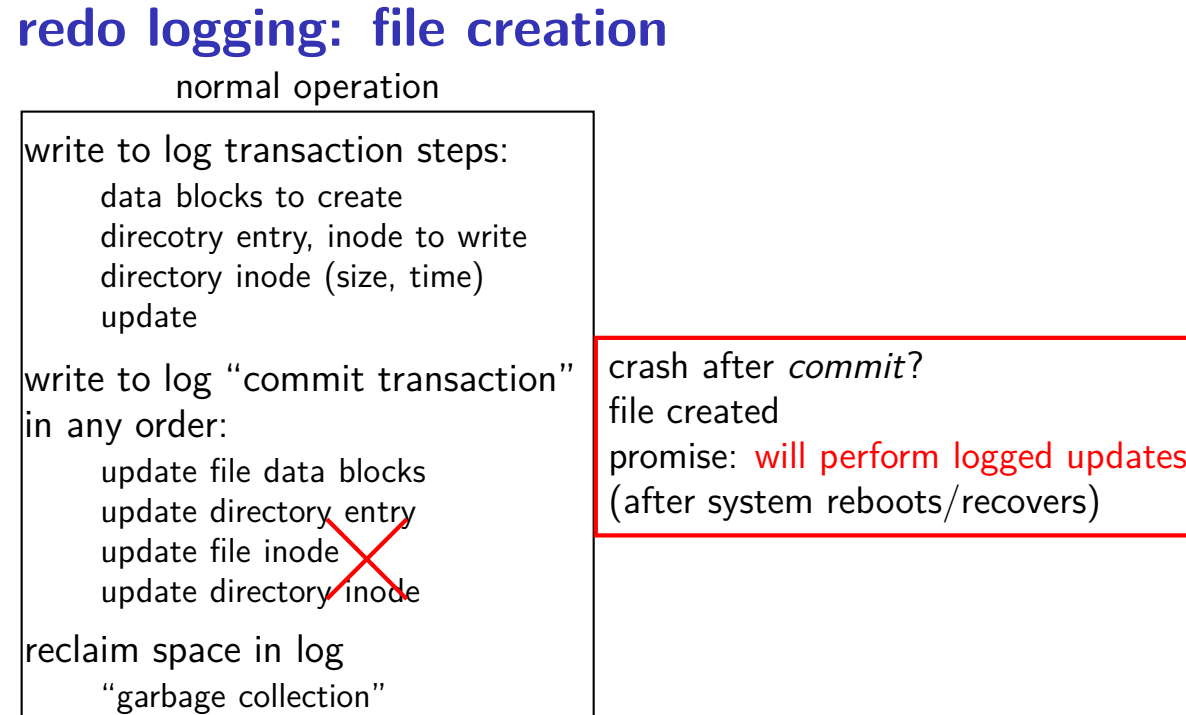

4

normal operation

write to log transaction steps:

data blocks to create direcotry entry, inode to write directory inode (size, time) update

write to log "commit transaction" in any order:

> update file data blocks update directory entry update file inode update directory inode

reclaim space in log "garbage collection"

normal operation

recovery

write to log transaction steps: data blocks to create direcotry entry, inode to write directory inode (size, time) update write to log "commit transaction" in any order: update file data blocks

update directory entry update file inode update directory inode

reclaim space in log "garbage collection"

```
read log and…
ignore any operation with no
"commit"
redo any operation with
"commit"
    already done? — okay, setting
     inode twice
reclaim space in log
```
## **idempotency**

logged operations should be *okay to do twice*  $=$  *idempotent* 

good example: set inode link count to 4

bad example: increment inode link count

good example: overwrite inode number *X* with new value as long as last committed inode value in log is right…

bad example: allocate new inode with particular contents

good example: overwrite data block with new value

bad example: append data to last used block of file

## **redo logging summary**

write intended operation to the log before ever touching 'real' data in format that's safe to do twice

write marker to commit to the log if exists, the operation will be done eventually

actually update the real data

## **redo logging and filesystems**

filesystems that do redo logging are called *journalling filesystems* 

# **exercise (1)**

suppose OS performing operation of appending 100KB to a 100KB file  $X$  in directory Y and uses redo logging, ext2-like filesystem with 1KB blocks, 4B block pointers

part 1: what's modified?

- [A] free block map
- [B] data blocks for file
- [C] indirect blocks for file
- [D] data blocks for directory
- [E] inode for file
- [F] inode for directory
- [G] the log

# **exercise (2)**

suppose OS performing operation of appending 100KB to a 100KB file X in directory Y and uses redo logging

part 2: crash happens after writing: log entries for entire operation free block map changes indirect blocks for file

…what is written after restart as part of this operation?

- [A] free block map
- [B] data blocks for file
- [C] indirect blocks for file
- [D] data blocks for directory
- [E] inode for file
- [F] inode for directory
- $[G]$  the log  $\overline{9}$

### **degrees of consistency**

not all journalling filesystem use redo logging for everything

some use it only for metadata operations

some use it for both metadata and user data

only metadata: avoids lots of duplicate writing

metadata+user data: integrity of user data guaranteed

#### **distributed systems**

multiple machines working together to perform a single task

called a *distributed system* 

#### **some distibuted systems models**

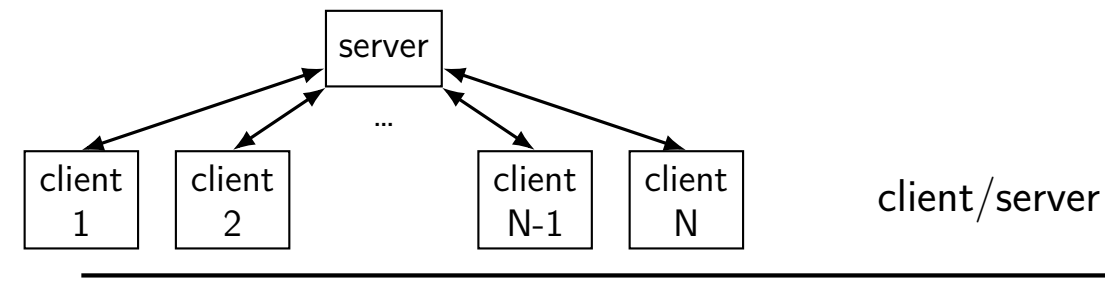

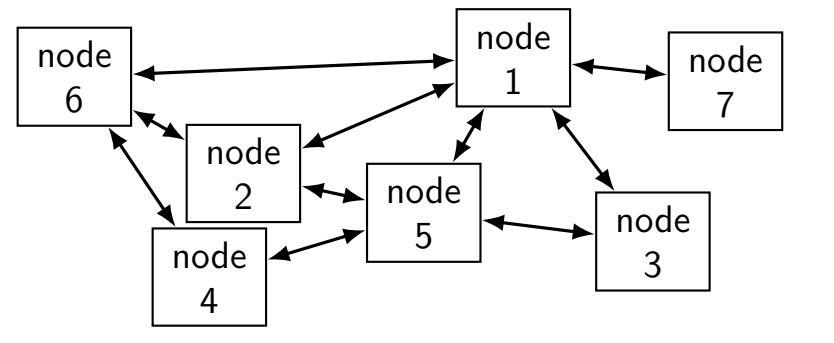

peer-to-peer

## **client/server model**

#### GET /index.html

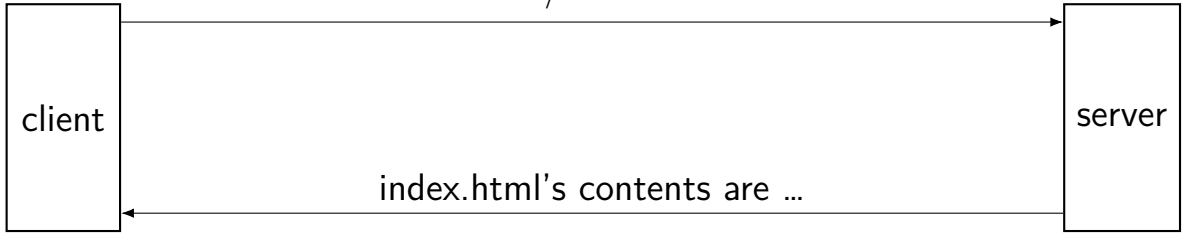

## **client/server model**

GET /index.html

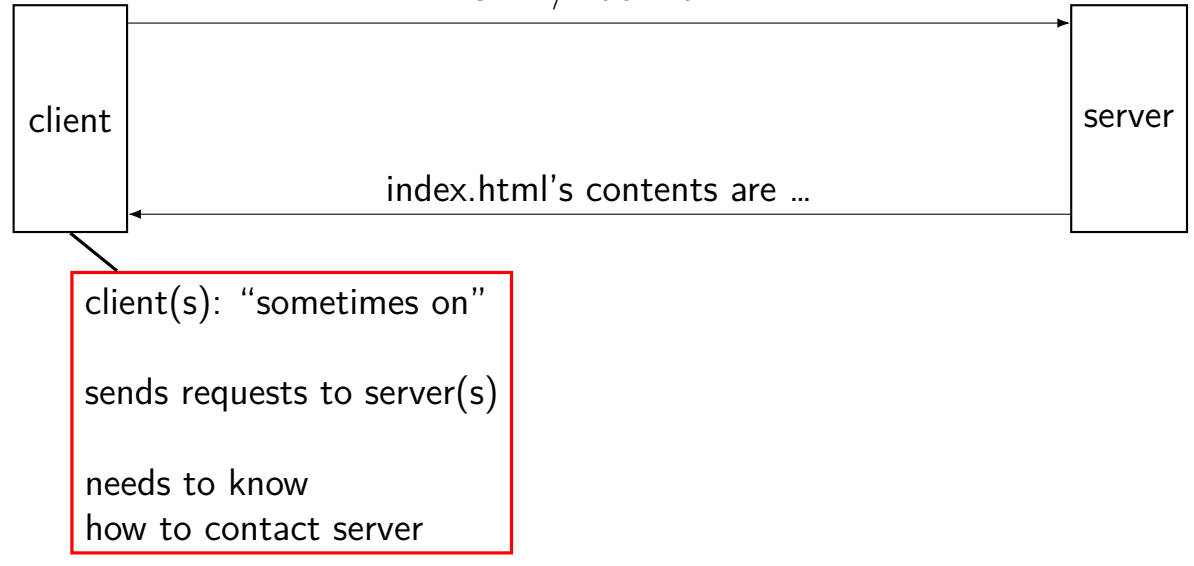

## **client/server model**

GET /index.html

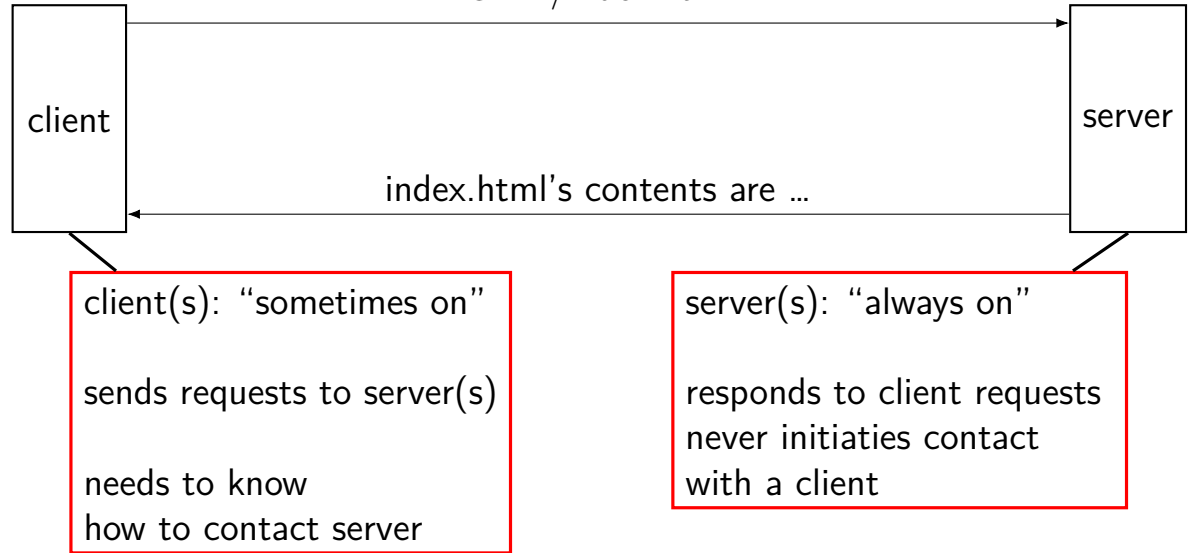

#### **layers of servers?**

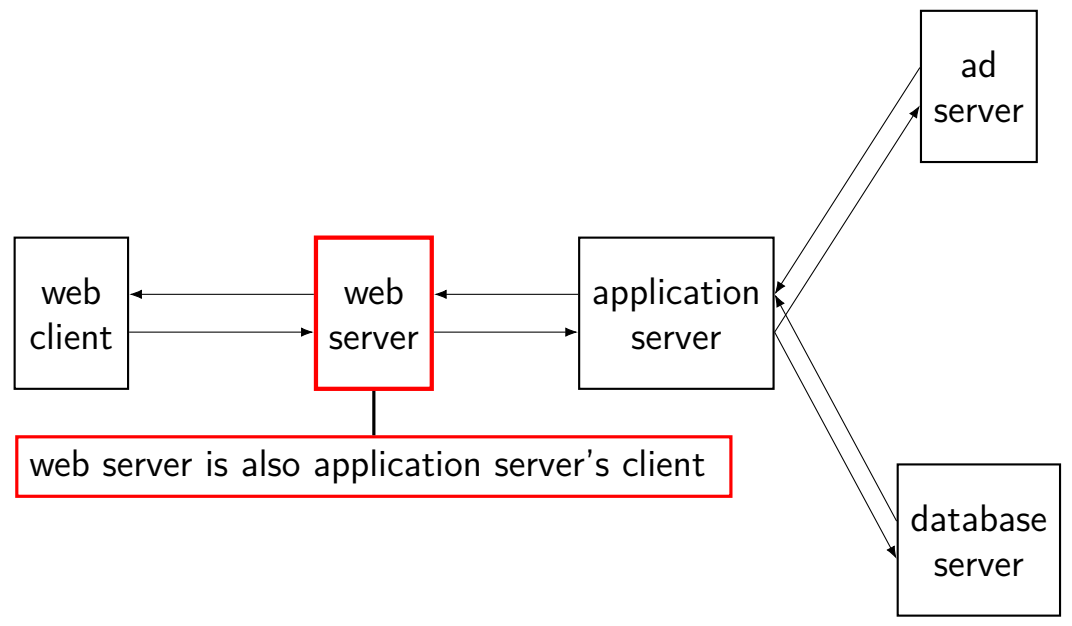

#### **example: Wikipedia architecture**

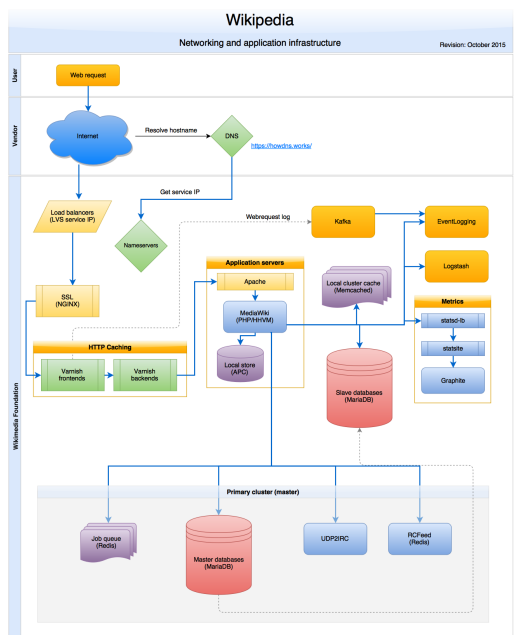

image by Timo Tijhof, via [https://commons.wikimedia.org/wiki/File:Wikipedia\\_webrequest\\_flow\\_2015-10.png](https://commons.wikimedia.org/wiki/File:Wikipedia_webrequest_flow_2015-10.png) 15

### **example: Wikipedia architecture (zoom)**

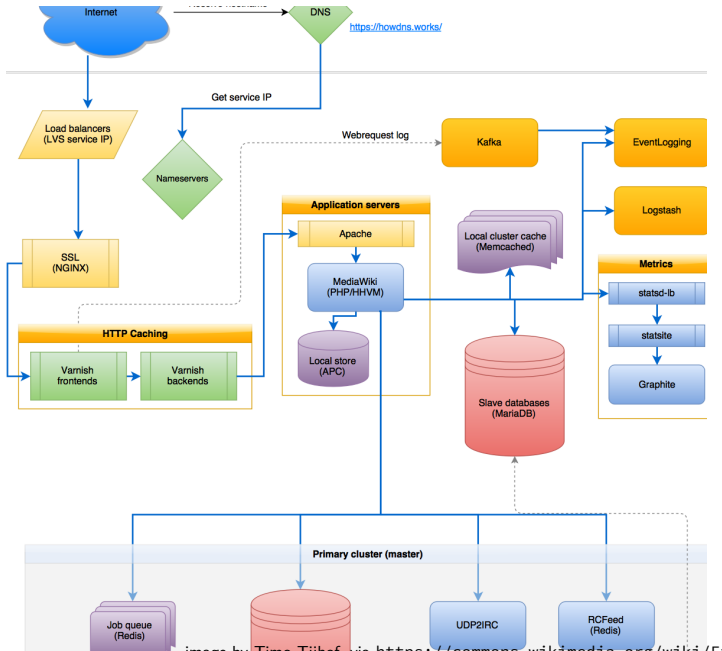

#### **peer-to-peer**

no always-on server everyone knows about hopefully, no one bottleneck — "scalability"

any machine can contact any other machine every machine plays an approx. equal role?

set of machines may change over time

### **why distributed?**

multiple machine owners collaborating

delegation of responsiblity to other entity put (part of) service "in the cloud"

combine many cheap machines to replace expensive machine easier to add incrementally

redundancy — one machine can fail and system still works?

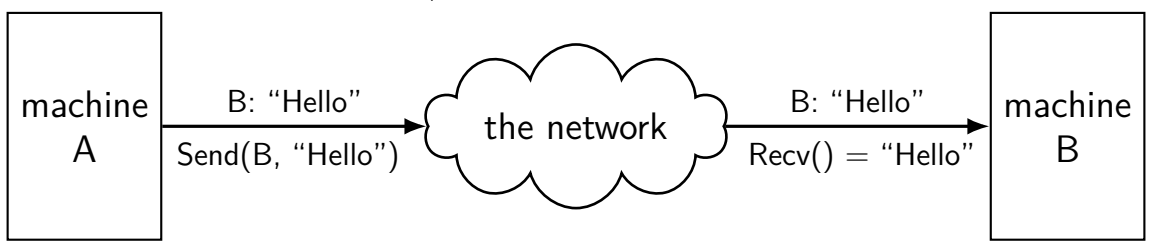

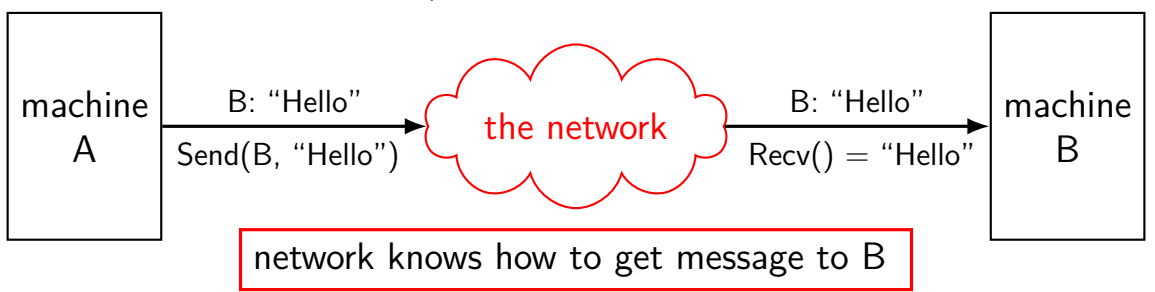

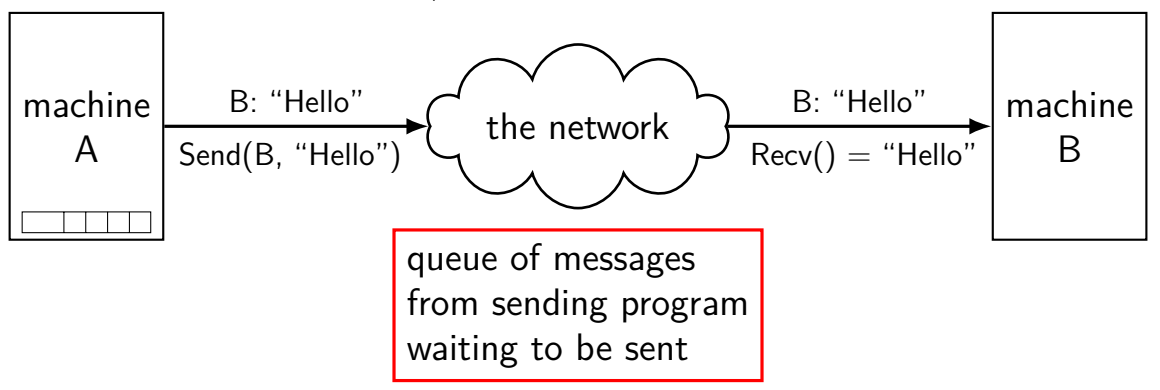

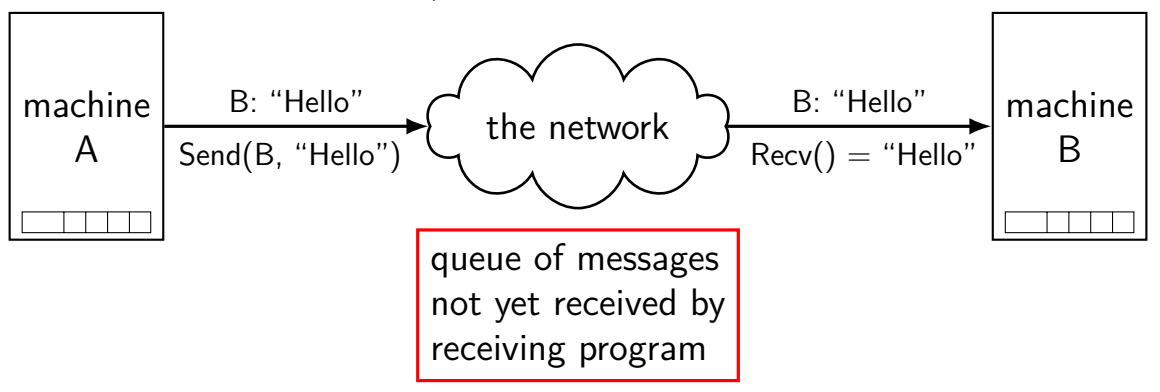

#### **what about servers?**

client/server model: server wants to reply to clients

might want to send/receive multiple messages
#### **what about servers?**

client/server model: server wants to reply to clients

might want to send/receive multiple messages

can build this with mailbox idea send a 'return address' need to track related messages

common abstraction that does this: the connection

#### **extension: conections**

connections: two-way channel for messages

extra operations: connect, accept

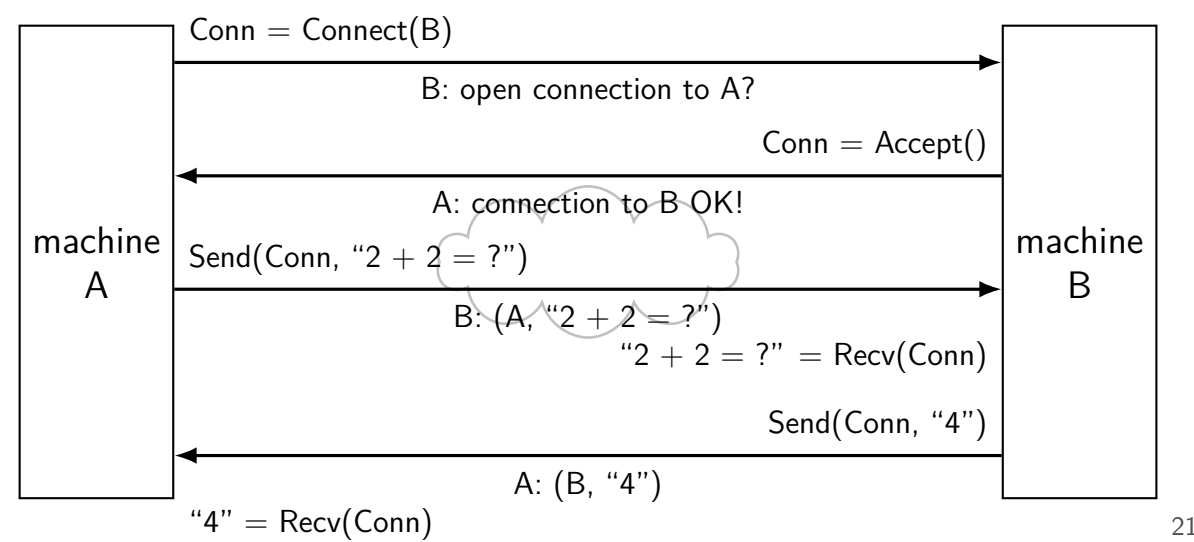

# **connections versus pipes**

connections look kinda like two-direction pipes

in fact, in POSIX will have the same API:

each end gets file descriptor representing connection

can use read() and write()

### **connections over mailboxes**

real Internet: mailbox-style communication send packets to particular mailboxes no gaurentee on order, when received no relationship between

connections implemented on top of this

full details: take networking (CS/ECE 4457)

# **connection missing pieces?**

how to specify the machine?

multiple programs on one machine? who gets the message?

### **names and addresses**

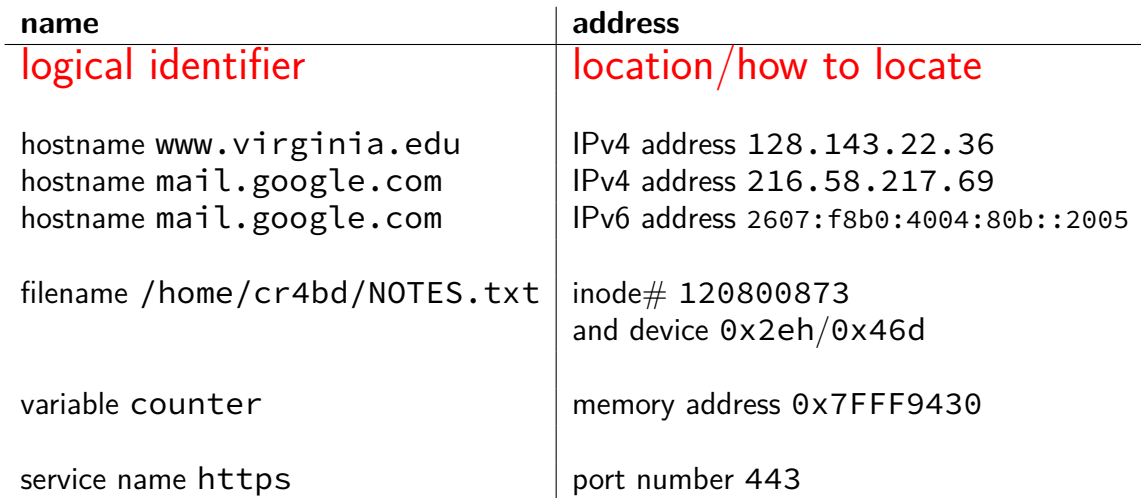

# **connection missing pieces?**

how to specify the machine?

multiple programs on one machine? who gets the message?

# **IPv4 addresses**

32-bit numbers

typically written like 128.143.67.11

four 8-bit decimal values separated by dots first part is most significant same as  $128 \cdot 256^3 + 143 \cdot 256^2 + 67 \cdot 256 + 11 = 2156782459$ 

organizations get blocks of IPs

e.g. UVa has 128.143.0.0–128.143.255.255 e.g. Google has 216.58.192.0–216.58.223.255 and 74.125.0.0–74.125.255.255 and 35.192.0.0–35.207.255.255

some IPs reserved for non-Internet use (127.\*, 10.\*, 192.168.\*)

# **IPv6 addresses**

IPv6 like IPv4, but with 128-bit numbers

- written in hex, 16-bit parts, seperated by colons (:)
- strings of 0s represented by double-colons (::)
- typically given to users in blocks of  $2^{80}$  or  $2^{64}$  addresses no need for address translation?

 $2607:fsb0:400d:c00::6a =$ 

2607:f8b0:400d:0c00:0000:0000:0000:006a

2607f8b0400d0c00000000000000006aSIXTEEN

# **selected special IPv6 addresses**

 $: 1 =$  localhost

#### anything starting with  $f$ e $80 =$  link-local addresses never forwarded by routers

### **names and addresses**

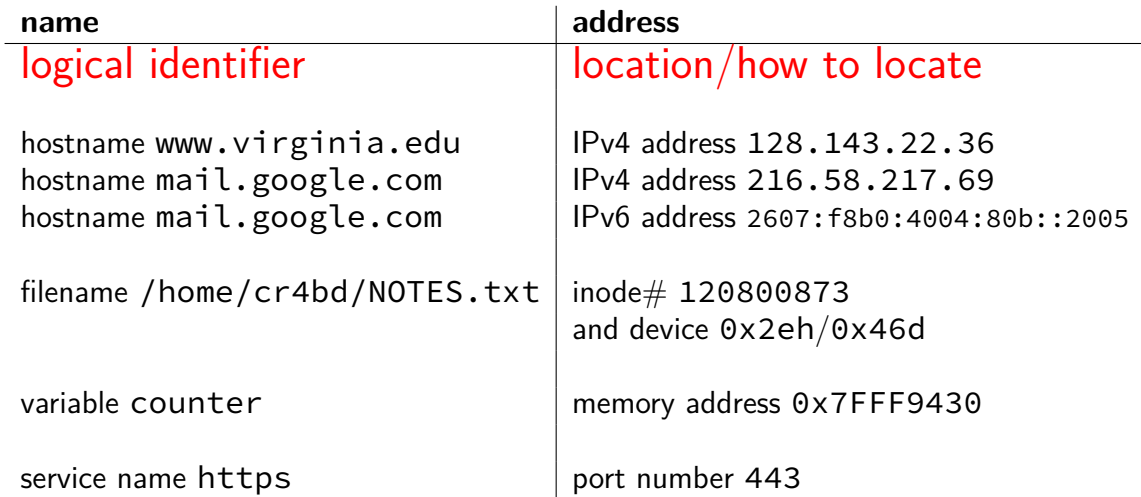

### **IPv4 addresses and routing tables**

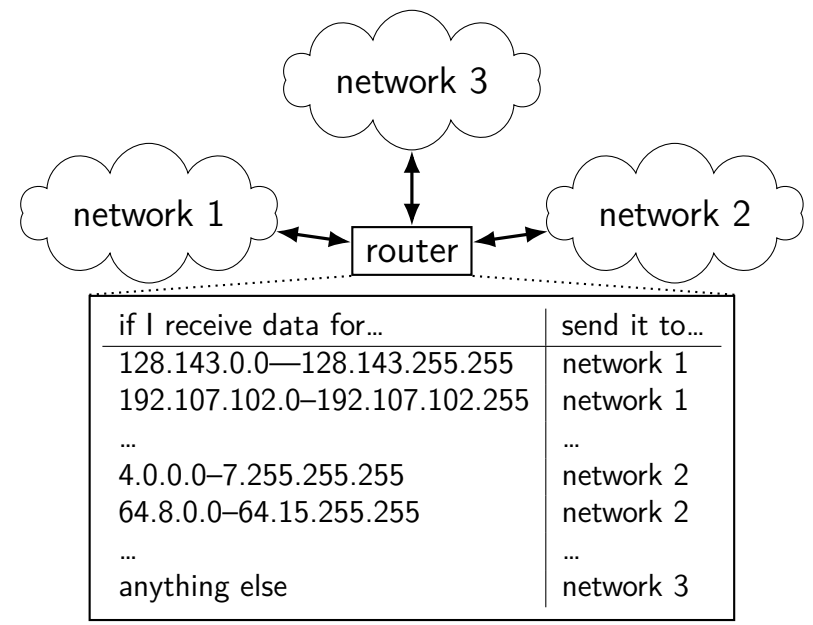

# **connection missing pieces?**

how to specify the machine?

multiple programs on one machine? who gets the message?

### **port numbers**

we run multiple programs on a machine

IP addresses identifying machine — not enough

### **port numbers**

we run multiple programs on a machine IP addresses identifying machine — not enough

so, add 16-bit port numbers think: multiple PO boxes at address

### **port numbers**

we run multiple programs on a machine IP addresses identifying machine — not enough

so, add 16-bit port numbers think: multiple PO boxes at address

0–49151: typically assigned for particular services  $80 =$  http,  $443 =$  https,  $22 =$  ssh, ...

49152–65535: allocated on demand default "return address" for client connecting to server

#### **sockets**

socket: POSIX abstraction of network I/O queue any kind of network can also be used between processes on same machine

a kind of file descriptor

### **connected sockets**

sockets can represent a connection

#### act like bidirectional pipe

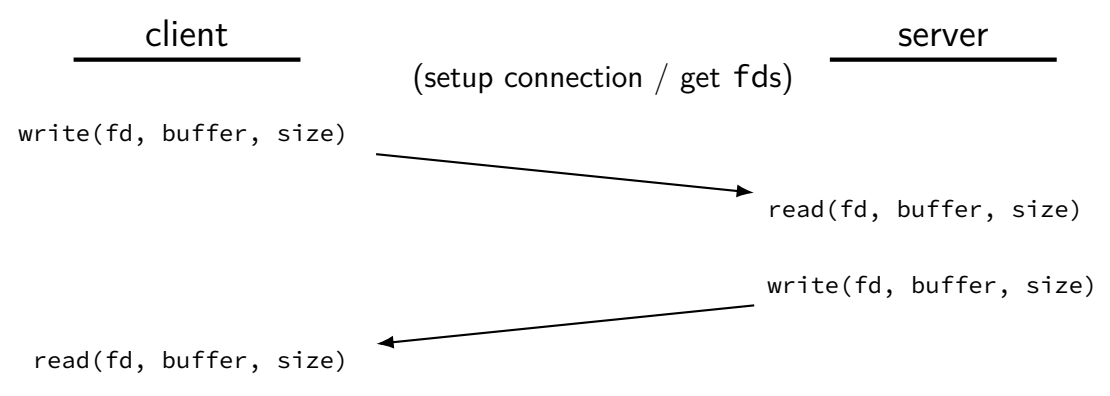

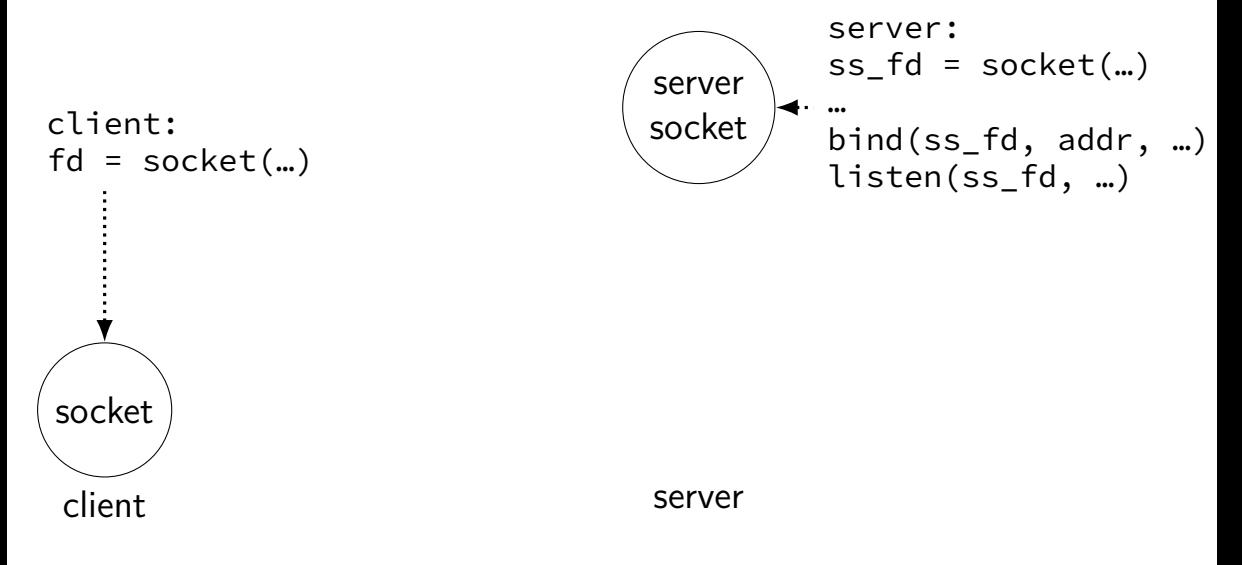

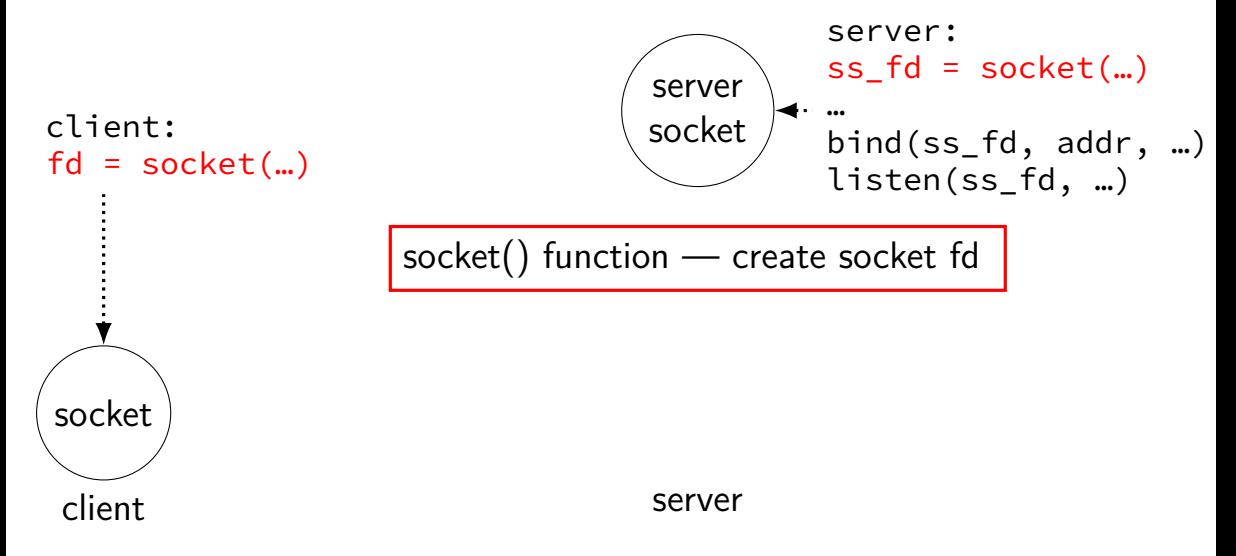

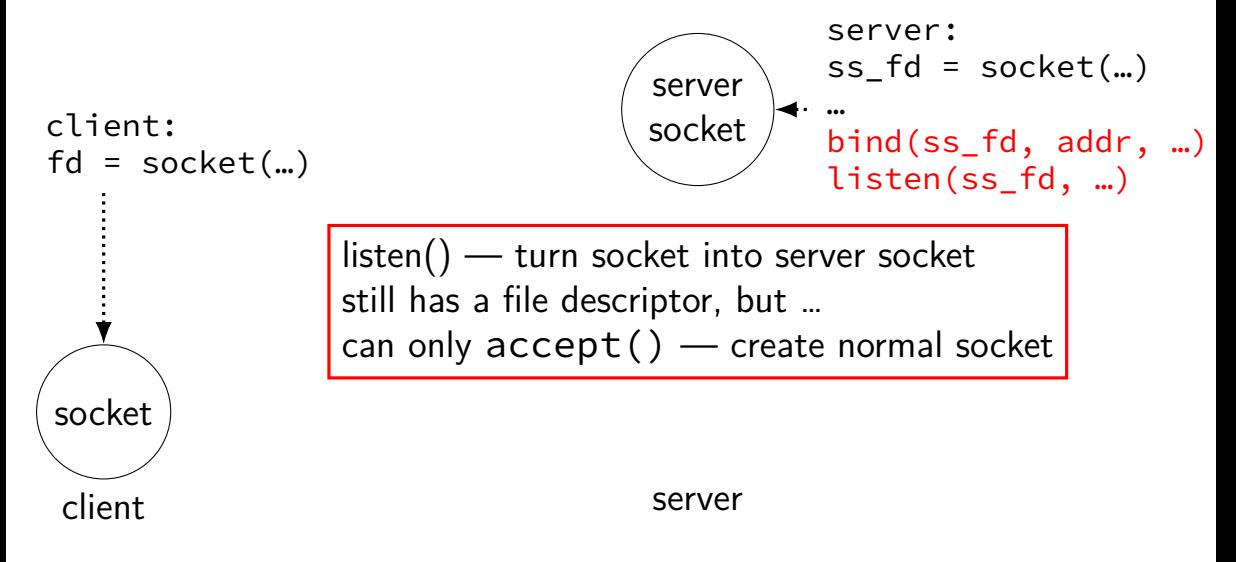

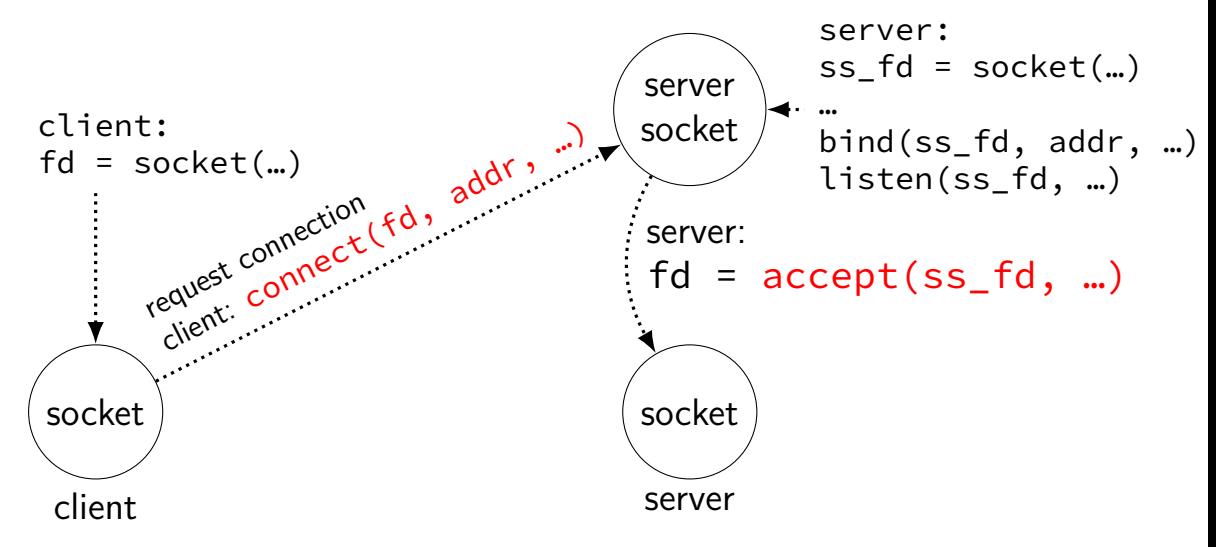

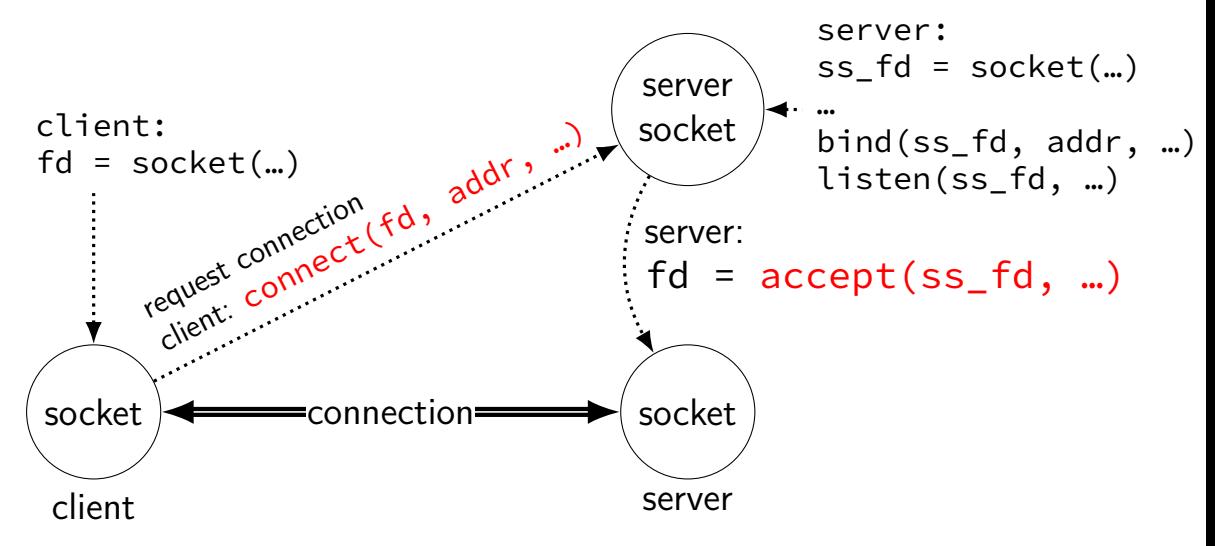

# **connections in TCP/IP**

on network: connection identified by 5-tuple used by OS to lookup "where is the file descriptor?"

(protocol=TCP, local IP addr., local port, remote IP addr., remote port)

both ends always have an address+port

what is the IP address, port number? set with  $\binom{1}{1}$  function typically always done for servers, not done for clients system will choose default if you don't

# **connections on my desktop**

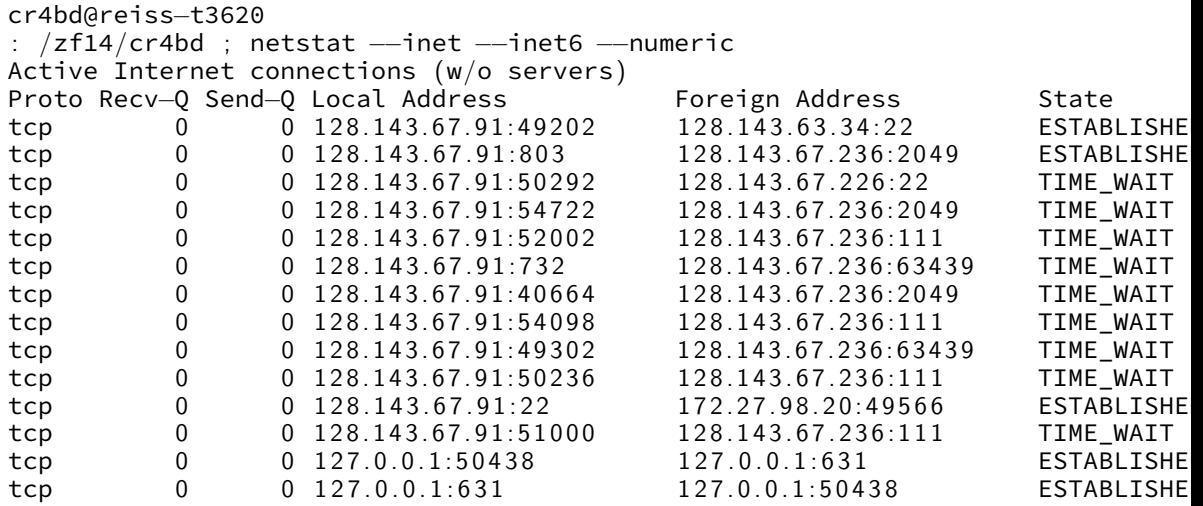

#### **exercise**

if I have a server socket and I call accept() on it to create a connection,

we would expect this to send a message to the client machine:

A. immediately after the call to accept()

- B. sometime after the client machine calls connect()
- C. A and B
- D. neither A nor B.

for the server to talk to the client that just connected, it should write() to

- A. the server socket that it passed to accept()
- B. the file descriptor returned from accept()
- C. A or B (either will work)
- D. neither A nor B

### **remote procedure calls**

goal: I write a bunch of functions

can call them from another machine

some tool  $+$  library handles all the details

called remote procedure calls (RPCs)

#### **transparency**

common hope of distributed systems is transparency

transparent  $=$  can "see through" system being distributed

for RPC: no difference between remote/local calls

(a nice goal, but…we'll see)

#### **stubs**

typical RPC implementation: generates stubs

stubs  $=$  wrapper functions that stand in for other machine

calling remote procedure? call the stub same prototype are remote procedure

implementing remote procedure? a stub function calls you

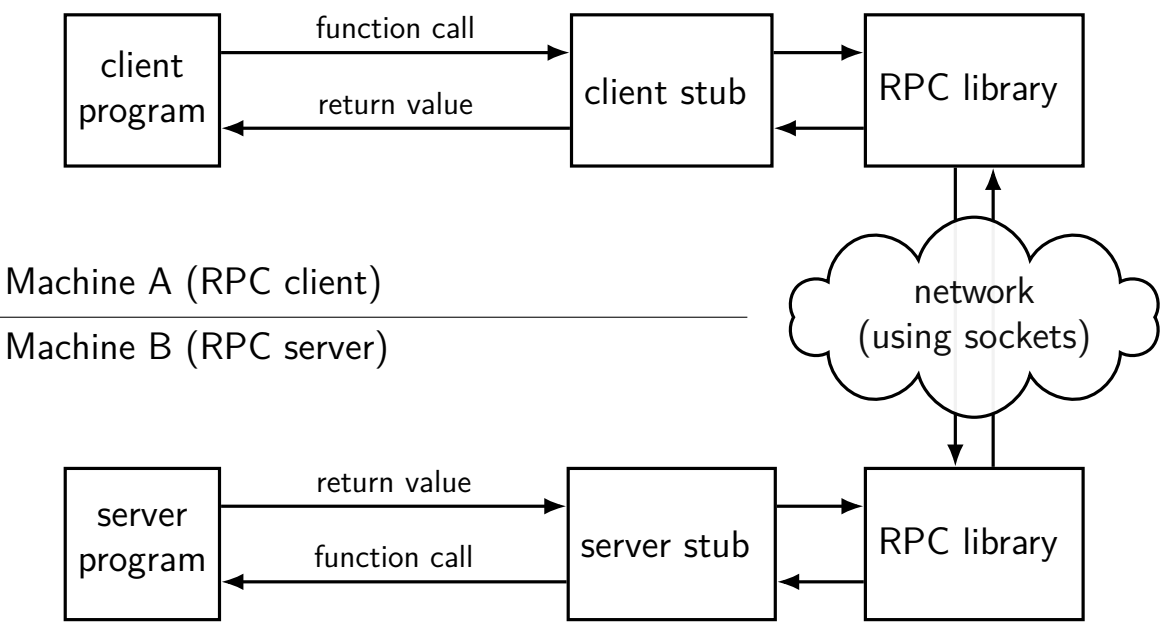

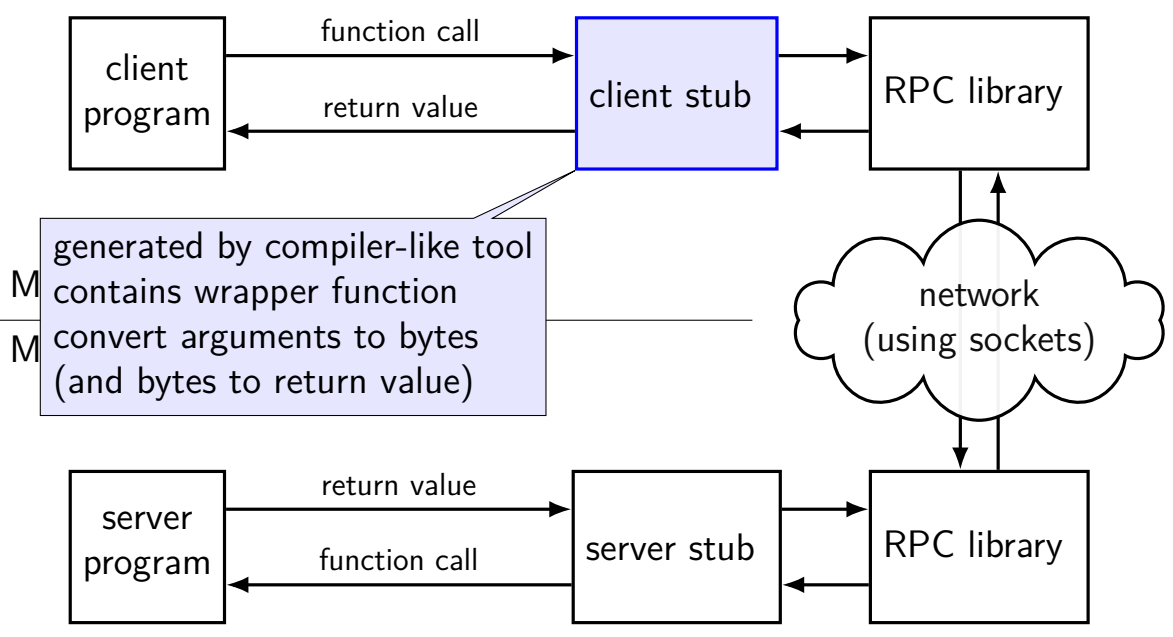

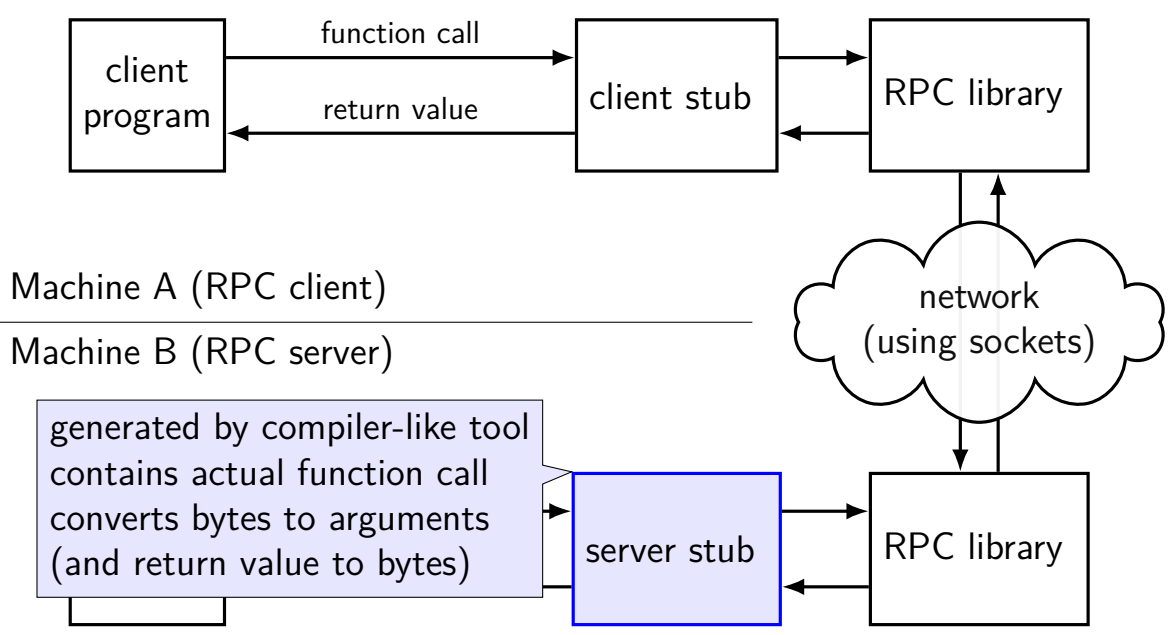

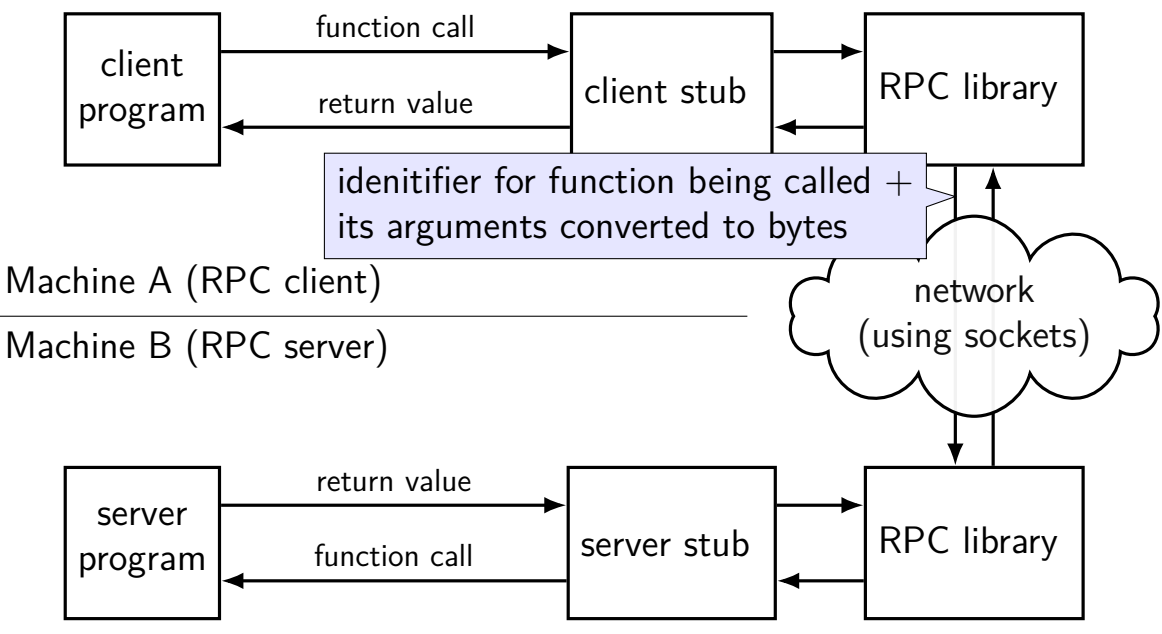

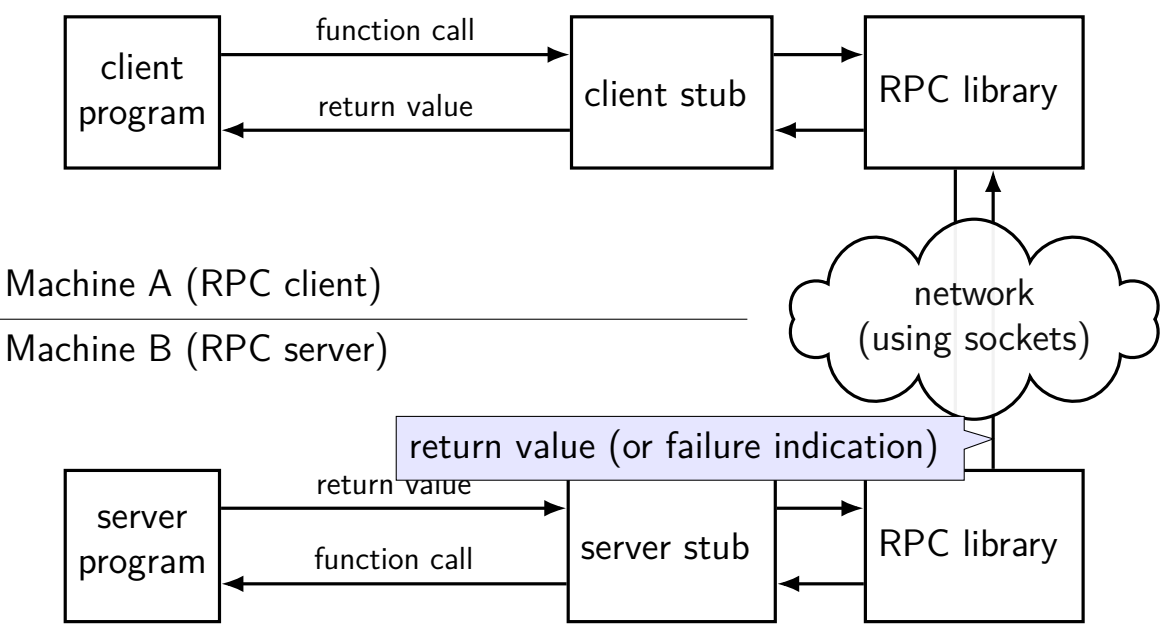

#### **exercise: errors that can occur in RPC?**

exercise: ways remote procedure calls can fail that local procedure calls probably can't?

(name examples in the chat)

# **gRPC code preview**

```
client:
stub = \ldotstry:
  stub.MakeDirectory(MakeDirectoryArgs(path="/directory/name"))
except:
```
# handle error

server:

class DirectoriesImpl(DirectoriesServicer):

```
...
def MakeDirectory(self, request, context):
  try:
    os.mkdir(request.path)
  except OSError as e:
    context.abort(grpc.StatusCode.UNKNOWN,
                  "OS returned error: {}".format(err))
  return Empty()
```
```
client:
```

```
stub = \ldots
```

```
try:
```
stub.MakeDirectory(MakeDirectoryArgs(path="/directory/name")) except:

# handle error

server:

```
...
def MakeDirectory(self, request, context):
  try:
    os.mkdir(request.path)
  exce<mark>l</mark> client: calls "MakeDirectory" function on server
    <sup>co</sup>l local-only code would have been:
                    "OS returned error: {}".format(err))
  r<sub>etu</sub>MakeDirectory(path="/directory/name")
```
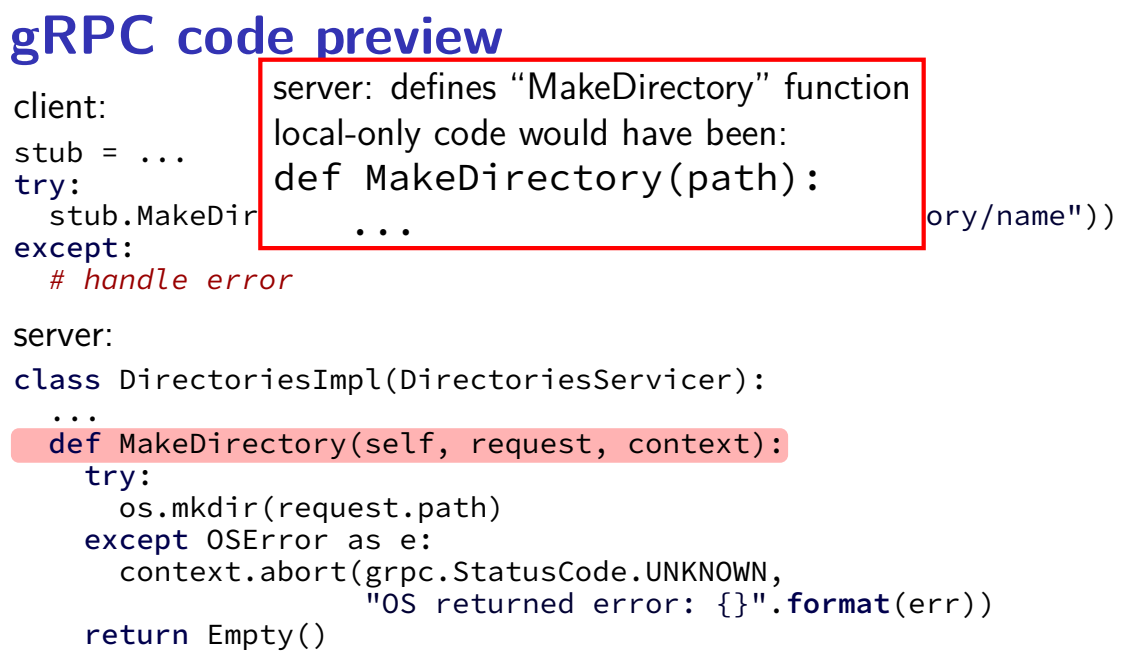

```
client:
stub = \ldotstry:
  stub.MakeDirectory(MakeDirectoryArgs(path="/directory/name"))
except:
```
# handle error

server:

```
...
def MakeDirectory(self, request, context):
  try:
    os.mkdir(request.path)
  except OSError as e:
    context.abort(grpc.StatusCode.UNKNOWN,
                  "OS returned error: {}".format(err))
  return Empty()
```
client:

```
stub = \dots
```
try:

stub.MakeDirectory(MakeDirectoryArgs(path="/directory/name")) except:

# handle error

server:

```
...
def MakeDirectory(self, request, context):
  try:
    os.mkdir(request.path)
  except stub and context to pass info about
    cont where the function is actually located
          where the function is actually located (on client) \
  return and how it was called (on server)
```

```
client:
stub = \ldotstry:
  stub.MakeDirectory(MakeDirectoryArgs(path="/directory/name"))
except:
```
# handle error

server:

```
...
def MakeDirectory(self, request, context):
  try:
    os.mkdir(request.path)
  \epsilon except \epsilon gRPC requires exactly one arguments object
     conte to simplify library/cross-language.com
            to simplify library/cross-language compatability <sub>)</sub>
  return some other RPC systems are more flexible
```

```
client:
stub = \ldotstry:
  stub.MakeDirectory(MakeDirectoryArgs(path="/directory/name"))
except:
```
# handle error

```
server:
```

```
...
def MakeDirectory(self, request, context):
  try:
    os.mkdir(request.path)
  exd generated code ("server stub") defines base class
    Server subclass overrides methods to prov
      server subclass overrides methods to provide remote calls
  ret so it's easy for library to find them
```

```
client:
stub = \ldotstry:
  stub.MakeDirectory(MakeDirectoryArgs(path="/directory/name"))
except:
```
# handle error

server:

```
...
def MakeDirectory(self, request, context):
  try:
    os.mkdir(request.path)
  except OSError as e:
    context.abort(grpc.StatusCode.UNKNOWN,
                  "OS returned error: {}".format(err))
  return Empty()
```
### **marshalling**

RPC system needs to send arguments over the network and also return values

called marshalling or serialization

can't just copy the bytes from arguments pointers (e.g. char\*) different architectures (32 versus 64-bit; endianness)

### **interface description langauge**

tool/library needs to know:

what remote procedures exist what types they take

typically specified by RPC server author in interface description language abbreviation: IDL

compiled into stubs and marshalling/unmarshalling code

## **why IDL?**

could just use a source file, but…

missing info: how should a char be passed? string? fixed length array? pointer to single char? who allocates the memory?

want to be machine/programming language-neutral choose set of types that work in both C, Python

versioning/compatiblity

what if older server interoperates with newer client?

## **gRPC IDL example + marshalling**

message MakeDirArgs { string path =  $1$ ; }

```
service Directories {
    rpc MakeDirectory(MakeDirArgs) returns (Empty) {}
}
```
example possible format (*not what gRPC actually does*):

```
MakeDirectory(MakeDirArgs(path="/foo"))) becomes:
```

```
\x0dMakeDirectory\x01\x04/foo
```

```
0 \times 0d = length of 'MakeDirectory'
0x04 = length of '/foo'
```
### **GRPC examples**

will show examples for gRPC

RPC system originally developed at Google

what we'll use for upcoming assignment

defines interface description language, message format

uses a protocol on top of HTTP/2

note: gRPC makes some choices other RPC systems don't

```
syntax="proto3";
message MakeDirArgs { string path = 1; }
message ListDirArgs { string path = 1; }
message DirectoryEntry {
    string name = 1;
    bool is directory = 2:
}
message DirectoryList {
    repeated DirectoryEntry entries = 1;
}
message Empty {}
service Directories {
    rpc MakeDirectory(MakeDirArgs) returns (Empty) {}
    rpc ListDirectory(ListDirArgs) returns (DirectoryList) {}
}
```

```
syntax="proto3";
message MakeDirArgs \{ string path = 1; \}message ListDirArgs { string path = 1; }
message DirectoryEntry {
    string name = 1;
    bool is directory = 2:
}
message DirectoryList {
    repeated DirectoryEntry entries = 1;
}
message Empty {}
service I messages: turn into C++/\mathsf{Python} classes
    rpc \mathbb{N} with accessors + marshalling/demarshalling funct
    rpc \mathbf{L} nort of protocol buffore (usable without PDC) \{ \}}
          with accessors + marshalling/demarshalling functions
          part of protocol buffers (usable without RPC)
```

```
syntax="proto3";
message MakeDirArgs \{ string path = 1; \}message ListDirArgs { string path = 1; }
message DirectoryEntry {
    string name = 1;
    bool is_directory = 2;
}
message DirectoryList {
    repeated DirectoryEntry entries = 1;
}
message Empty {}
service D<sup>1</sup> fields are numbered (can have more than 1 field)
     rpc Manumbers are used in byte-format of messages
     rpc L<sub>i</sub> allows changing field names, adding new fields, etc. \left\{\n\right\}<sup>1</sup>
}
```

```
syntax="proto3";
syntax= procos , will become method of Python class
message ListDirArgs { string path = 1; }
message DirectoryEntry {
    string name = 1;
    bool is directory = 2:
}
message DirectoryList {
    repeated DirectoryEntry entries = 1;
}
message Empty {}
service Directories {
    rpc MakeDirectory(MakeDirArgs) returns (Empty) {}
    rpc ListDirectory(ListDirArgs) returns (DirectoryList) {}
}
```

```
syntax="protonal
syntax="pry" rule: arguments/return value always a message
message ListDirArgs { string path = 1; }
message DirectoryEntry {
    string name = 1;
    bool is directory = 2:
}
message DirectoryList {
    repeated DirectoryEntry entries = 1;
}
message Empty {}
service Directories {
    rpc MakeDirectory(MakeDirArgs) returns (Empty) {}
    rpc ListDirectory(ListDirArgs) returns (DirectoryList) {}
}
```
### **RPC server implementation (method 1)**

import dirproto\_pb2 import dirproto\_pb2\_grpc

class DirectoriesImpl(dirproto\_pb2\_grpc.DirectoriesServicer):

```
...
def MakeDirectory(self, request, context):
  print("MakeDirectory called with path=", request.path)
  try:
    os.mkdir(request.path)
  except OSError as e:
    context.abort(grpc.StatusCode.UNKNOWN,
                  "OS returned error: {}".format(err))
  return dirproto_pb2.Empty()
```
### **RPC server implementation (method 2)**

import dirproto\_pb2, dirproto\_pb2\_grpc from dirproto\_pb2 import DirectoryList, DirectoryEntry

class DirectoriesImpl(dirproto\_pb2\_grpc.DirectoriesServicer):

```
...
def ListDirectory(self, request, context):
  try:
    result = DirectoryList()
    for file name in os.listdir(request.path)
      result.entries.append(DirectoryEntry(name=file_name, ...))
  except OSError as err:
    context.abort(grpc.StatusCode.UNKNOWN,
                  "OS returned error: {}".format(err))
  return result
```
### **RPC server implementation (starting)**

```
# create server that uses thread pool with
# three threads to run procedure calls
server = grpc.server(
    futures.ThreadPoolExecutor(max_workers=3)
)
# DirectoriesImpl() creates instance of implementaiton class
# add_DirectoryServicer_to_server part of generated code
dirproto pb2 grpc.add DirectoryServicer to server(
   DirectoriesImpl()
)
server.add_insecure_port('127.0.0.1:12345')
server.start() # runs server in separate thread
```
## **RPC client implementation (method 1)**

from dirproto\_pb2\_grpc import DirectoriesStub from dirproto pb2 import MakeDirectoryArgs

```
channel = grpc.insecure_channel('127.0.0.1:43534')
stub = DirectoriesStub(channel)
args = MakeDirectoryArgs(path="/directory/name")
try:
  stub.MakeDirectory(args)
except grpc.RpcError as error:
```
... # handle error

## **RPC client implementation (method 2)**

from dirproto\_pb2\_grpc import DirectoriesStub from dirproto pb2 import ListDirectoryArgs

```
channel = grpc.insecure_channel('127.0.0.1:43534')
stub = DirectoriesStub(channel)
args = ListDirectoryArgs(path="/directory/name")
try:
  result = stub.ListDirectory(args)
  for entry in result.entries:
    print(entry.name)
except grpc.RpcError as error:
  ... # handle error
```
### **RPC non-transparency**

setup is not transparent — what server/port/etc. ideal: system just knows where to contact?

errors might happen

what if connection fails?

server and client versions out-of-sync can't upgrade at the same time — different machines

performance is very different from local

## **RPC locally**

not uncommon to use RPC on one machine

more convenient alternative to pipes?

allows shared memory implementation mmap one common file use mutexes+condition variables+etc. inside that memory

#### **backup slides**

#### **hostnames**

typically use domain name system (DNS) to find machine names

maps logical names like www.virginia.edu chosen for humans hierarchy of names

…to addresses the network can use to move messages numbers ranges of numbers assigned to different parts of the network network routers knows "send this range of numbers goes this way"

#### **protocols**

 $proto$ col  $=$  agreement on how to comunicate

syntax (format of messages, etc.)

e.g. mailbox model: where does address go?

e.g. connection: where does return address go?

semantics (meaning of messages — actions to take, etc.) e.g. connection: when to consider connection created?

#### **human protocol: telephone**

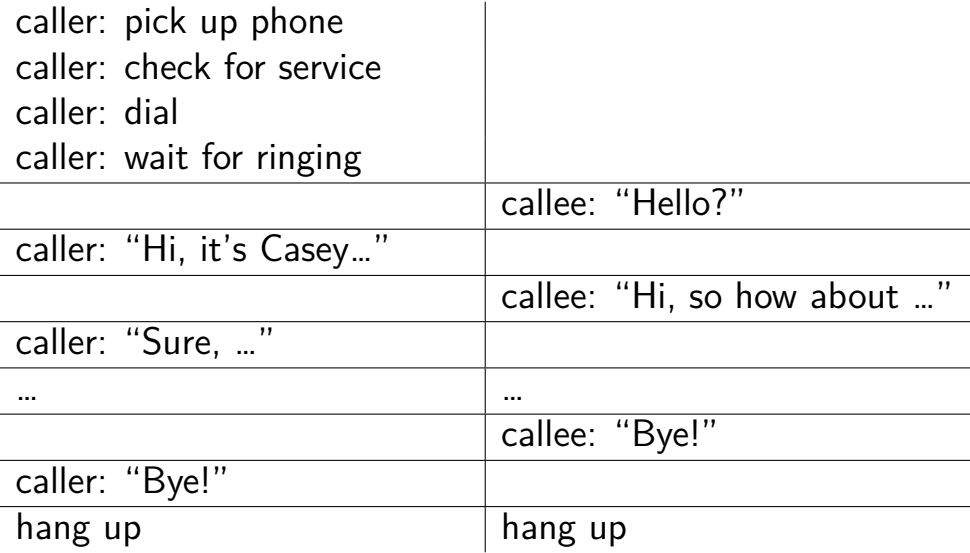

#### **layered protocols**

IP: protocol for sending data by IP addresses mailbox model limited message size

UDP: send datagrams built on IP still mailbox model, but with port numbers

TCP: reliable connections built on IP adds port numbers adds resending data if error occurs splits big amounts of data into many messages

HTTP: protocol for sending files, etc. built on TCP

### **other notable protocols (transport layer)**

TLS: Transport Layer Security — built on TCP like TCP, but adds encryption  $+$  authentication

SSH: secure shell (remote login) — built on TCP

SCP/SFTP: secure copy/secure file transfer — built on SSH

HTTPS: HTTP, but over TLS instead of TCP

FTP: file transfer protocol

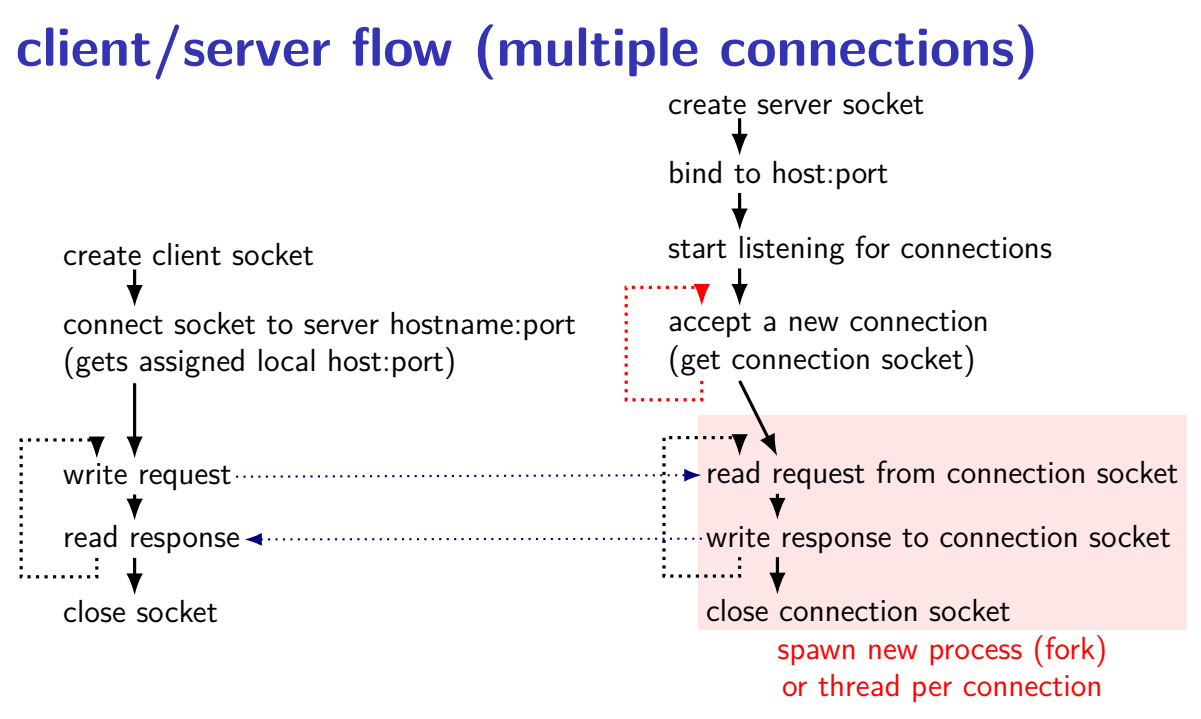

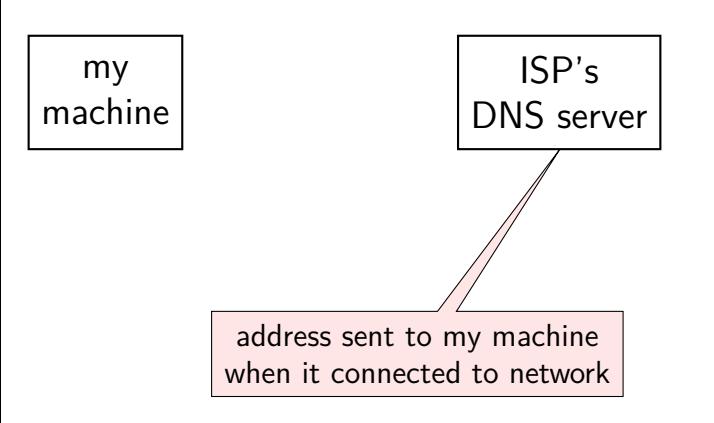

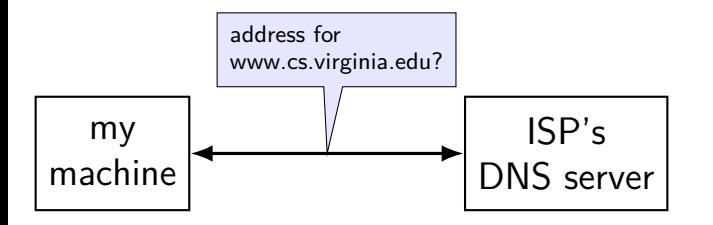

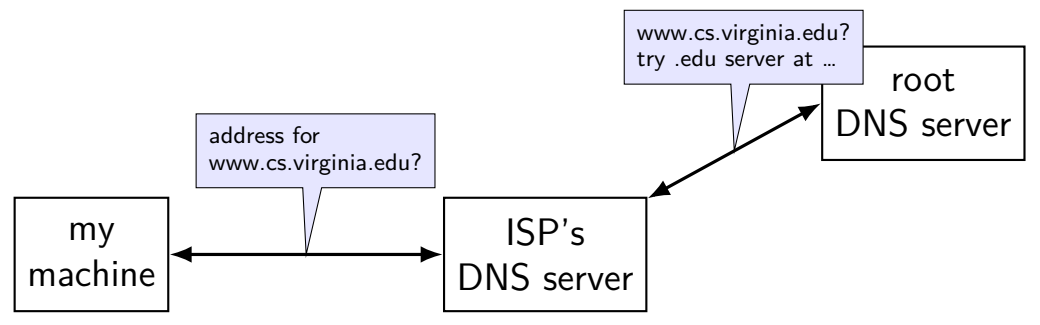

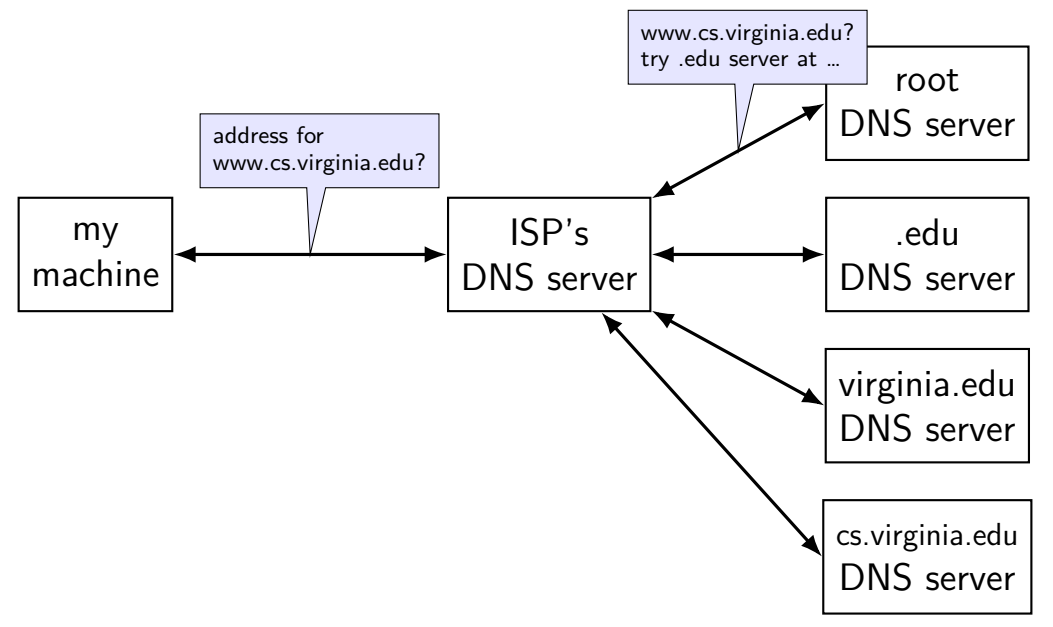

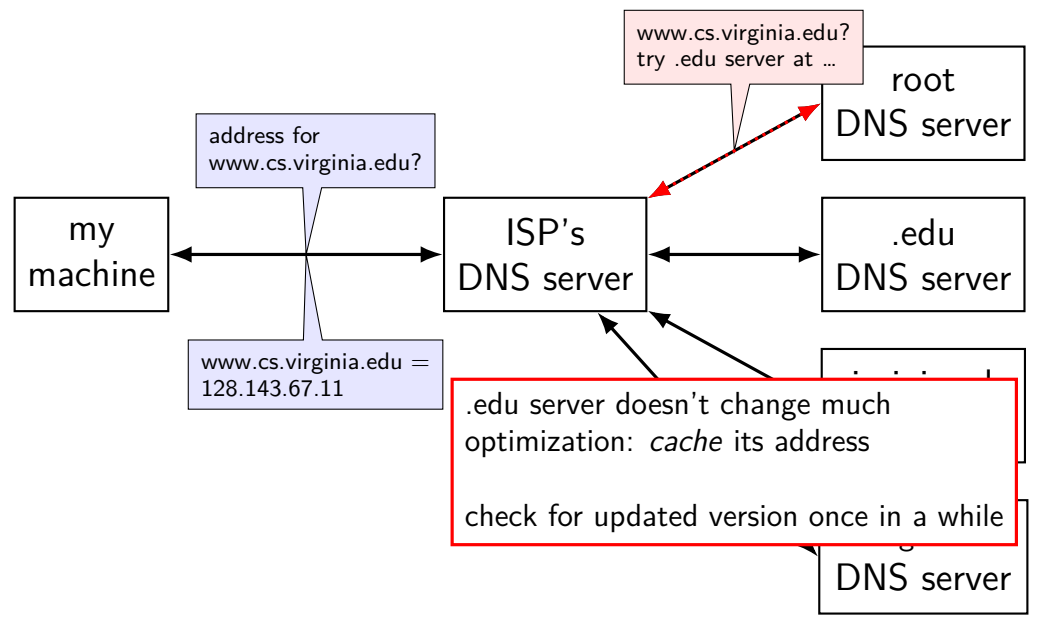
#### **Unix-domain sockets: client example**

```
struct sockaddr un server addr;
server addr.sun family = AF UNIX;
strcpy(server_addr.sun_path, "/path/to/server.socket");
int fd = socket(AF_UNIX, SOCK_STREAM, 0);
if (connect(fd, &server addr, sizeof(server addr)) < 0)
   handleError();
... // use 'fd' here
```
#### **Unix-domain sockets: client example**

```
struct sockaddr un server addr;
server addr.sun family = AF UNIX;
strcpy(server addr.sun path, "/path/to/server.socket");
int f d = socket (AF UNIX, SOCK STREAM, 0);if (connect(fd, &server addr, sizeof(server addr)) < 0)
    handleError();
... // use 'fd' here
```
# **why IDL? (1)**

why don't most tools use the normal source code?

alternate model: just give it a header file

# **why IDL? (1)**

why don't most tools use the normal source code?

alternate model: just give it a header file

missing information (sometimes)

is char array nul-terminated or not? where is the size of the array the  $int*$  points to stored? is the List  $*$  argument being used to modify a list or just read it? how should memory be allocated/deallocated? how should argument/function name be sent over the network?

# **why IDL? (2)**

why don't most tools use the normal source code?

alternate model: just give it a header file

machine-neutrality and language-neutrality common goal: call server from any language, any type of machine

how big should long be?

how to pass string from C to Python server?

# **why IDL? (2)**

why don't most tools use the normal source code?

alternate model: just give it a header file

machine-neutrality and language-neutrality

common goal: call server from any language, any type of machine how big should long be? how to pass string from C to Python server?

versioning/compatibility

what should happen if server has newer/older prototypes than client?